# 61A Lecture 26

Monday, October 29

Sometimes, computers don't do exactly what we expect

Sometimes, computers don't do exactly what we expect

• A function receives unexpected argument types

Sometimes, computers don't do exactly what we expect

- A function receives unexpected argument types
- Some resource (such as a file) is not available

Sometimes, computers don't do exactly what we expect

- A function receives unexpected argument types
- Some resource (such as a file) is not available
- A network connection is lost

Sometimes, computers don't do exactly what we expect

- A function receives unexpected argument types
- Some resource (such as a file) is not available
- A network connection is lost

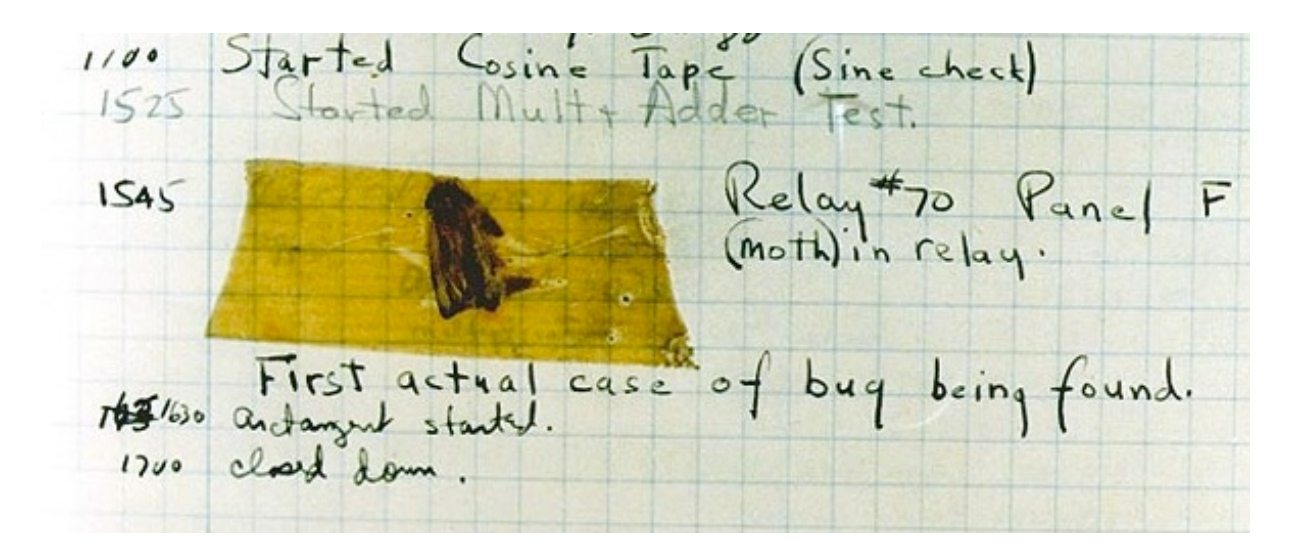

Grace Hopper's Notebook, 1947, Moth found in a Mark II Computer

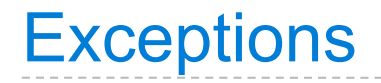

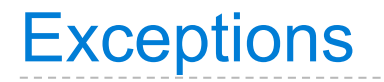

-----------------------

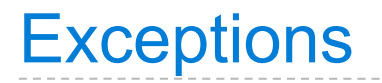

Python *raises* an exception whenever an error occurs

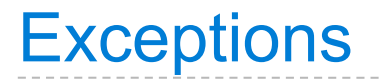

Python *raises* an exception whenever an error occurs

Exceptions can be *handled* by the program, preventing a crash

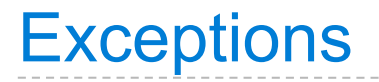

Python *raises* an exception whenever an error occurs

Exceptions can be *handled* by the program, preventing a crash

Unhandled exceptions will cause Python to halt execution

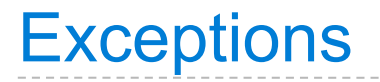

Python *raises* an exception whenever an error occurs

Exceptions can be *handled* by the program, preventing a crash

Unhandled exceptions will cause Python to halt execution

**Mastering exceptions:**

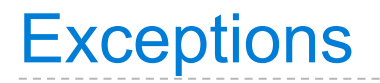

Python *raises* an exception whenever an error occurs

Exceptions can be *handled* by the program, preventing a crash

Unhandled exceptions will cause Python to halt execution

#### **Mastering exceptions:**

Exceptions are objects! They have classes with constructors.

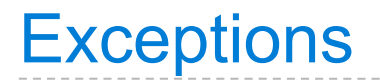

Python *raises* an exception whenever an error occurs

Exceptions can be *handled* by the program, preventing a crash

Unhandled exceptions will cause Python to halt execution

#### **Mastering exceptions:**

Exceptions are objects! They have classes with constructors.

They enable *non-local* continuations of control:

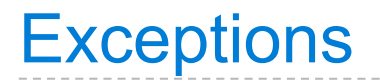

Python *raises* an exception whenever an error occurs

Exceptions can be *handled* by the program, preventing a crash

Unhandled exceptions will cause Python to halt execution

#### **Mastering exceptions:**

Exceptions are objects! They have classes with constructors.

They enable *non-local* continuations of control:

If **f** calls **g** and **g** calls **h**, exceptions can shift control from **h** to **f** without waiting for **g** to return.

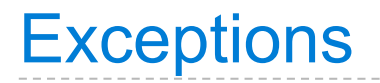

Python *raises* an exception whenever an error occurs

Exceptions can be *handled* by the program, preventing a crash

Unhandled exceptions will cause Python to halt execution

#### **Mastering exceptions:**

Exceptions are objects! They have classes with constructors.

They enable *non-local* continuations of control:

If **f** calls **g** and **g** calls **h**, exceptions can shift control from **h** to **f** without waiting for **g** to return.

However, exception handling tends to be slow.

assert <expression>, <string>

assert <expression>, <string>

Assertions are designed to be used liberally and then disabled in "production" systems. "O" stands for optimized.

assert <expression>, <string>

Assertions are designed to be used liberally and then disabled in "production" systems. "O" stands for optimized.

python $3 -0$ 

assert <expression>, <string>

Assertions are designed to be used liberally and then disabled in "production" systems. "O" stands for optimized.

python $3 -0$ 

Whether assertions are enabled is governed by a bool \_\_debug\_\_

assert <expression>, <string>

Assertions are designed to be used liberally and then disabled in "production" systems. "O" stands for optimized.

python $3 -0$ 

Whether assertions are enabled is governed by a bool \_\_debug\_\_

Demo

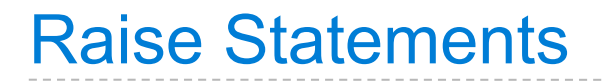

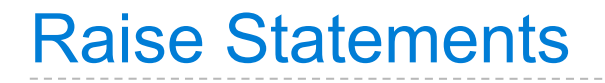

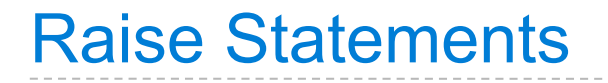

raise <expression>

. . . . . . . . . . . . . . . . . . . .

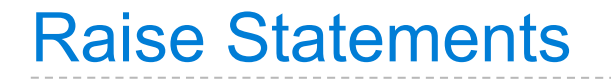

raise <expression>

<expression> must evaluate to an exception instance or class.

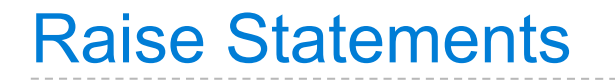

raise <expression>

<expression> must evaluate to an exception instance or class.

Exceptions are constructed like any other object; they are just instances of classes that inherit from BaseException.

raise <expression>

<expression> must evaluate to an exception instance or class.

Exceptions are constructed like any other object; they are just instances of classes that inherit from BaseException.

TypeError  $-$  A function was passed the wrong number/type of argument

raise <expression>

<expression> must evaluate to an exception instance or class.

Exceptions are constructed like any other object; they are just instances of classes that inherit from BaseException.

TypeError  $-$  A function was passed the wrong number/type of argument

NameError -- A name wasn't found

raise <expression>

<expression> must evaluate to an exception instance or class.

Exceptions are constructed like any other object; they are just instances of classes that inherit from BaseException.

TypeError -- A function was passed the wrong number/type of argument

NameError -- A name wasn't found

KeyError -- A key wasn't found in a dictionary

raise <expression>

<expression> must evaluate to an exception instance or class.

Exceptions are constructed like any other object; they are just instances of classes that inherit from BaseException.

TypeError  $-$  A function was passed the wrong number/type of argument

NameError -- A name wasn't found

 $KeyError$  -- A key wasn't found in a dictionary

RuntimeError -- Catch-all for troubles during interpretation

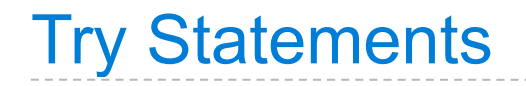

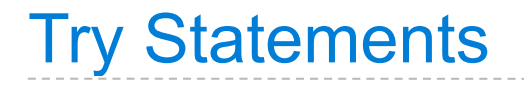

Try statements handle exceptions

--------------------

### Try Statements

Try statements handle exceptions

```
try:
     <try suite>
except <exception class> as <name>:
     <except suite>
...
```
-------------------

```
Try Statements
```
Try statements handle exceptions

```
try:
     <try suite>
except <exception class> as <name>:
     <except suite>
...
```
**Execution rule:**
```
Try Statements
```

```
try:
     <try suite>
except <exception class> as <name>:
     <except suite>
...
```
**Execution rule:**

```
The <try suite> is executed first;
```

```
Try Statements
```

```
try:
     <try suite>
except <exception class> as <name>:
     <except suite>
...
```
**Execution rule:**

The <try suite> is executed first;

If, during the course of executing the  $\langle \text{try suite} \rangle$ , an exception is raised that is not handled otherwise, and

```
Try Statements
```

```
try:
     <try suite>
except <exception class> as <name>:
     <except suite>
...
```
**Execution rule:**

The <try suite> is executed first;

If, during the course of executing the  $\langle \text{try suite} \rangle$ , an exception is raised that is not handled otherwise, and

If the class of the exception inherits from <exception class>, then

```
Try Statements
```

```
try:
     <try suite>
except <exception class> as <name>:
     <except suite>
...
```
**Execution rule:**

The <try suite> is executed first;

If, during the course of executing the  $\langle \text{try suite} \rangle$ , an exception is raised that is not handled otherwise, and

If the class of the exception inherits from <exception class>, then

The <except suite> is executed, with <name> bound to the exception

Exception handling can prevent a program from terminating

>>> try:

-----------------------------------

Exception handling can prevent a program from terminating

>>> try:  $x = 1/0$  Exception handling can prevent a program from terminating

>>> try:  $x = 1/0$ except ZeroDivisionError as e:

-----------------------------------

```
>>> try:
        x = 1/0 except ZeroDivisionError as e:
         print('handling a', type(e))
```

```
>>> try:
        x = 1/0 except ZeroDivisionError as e:
         print('handling a', type(e))
        x = 0
```

```
>>> try:
        x = 1/0 except ZeroDivisionError as e:
         print('handling a', type(e))
        x = 0
```
handling a <class 'ZeroDivisionError'>

```
>>> try:
        x = 1/0 except ZeroDivisionError as e:
         print('handling a', type(e))
        x = 0handling a <class 'ZeroDivisionError'>
>>> x
```

```
>>> try:
        x = 1/0 except ZeroDivisionError as e:
         print('handling a', type(e))
        x = 0handling a <class 'ZeroDivisionError'>
>>> x
0
```

```
>>> try:
        x = 1/0 except ZeroDivisionError as e:
         print('handling a', type(e))
        x = 0handling a <class 'ZeroDivisionError'>
>> \times0
```
**Multiple try statements**: Control jumps to the except suite of the most recent try statement that handles that type of exception.

```
\Rightarrow \Rightarrow try:x = 1/0 except ZeroDivisionError as e:
          print('handling a', type(e))
         x = 0handling a <class 'ZeroDivisionError'>
>> \times0
```
**Multiple try statements**: Control jumps to the except suite of the most recent try statement that handles that type of exception.

```
Demo
```
How will the Python interpreter respond?

How will the Python interpreter respond?

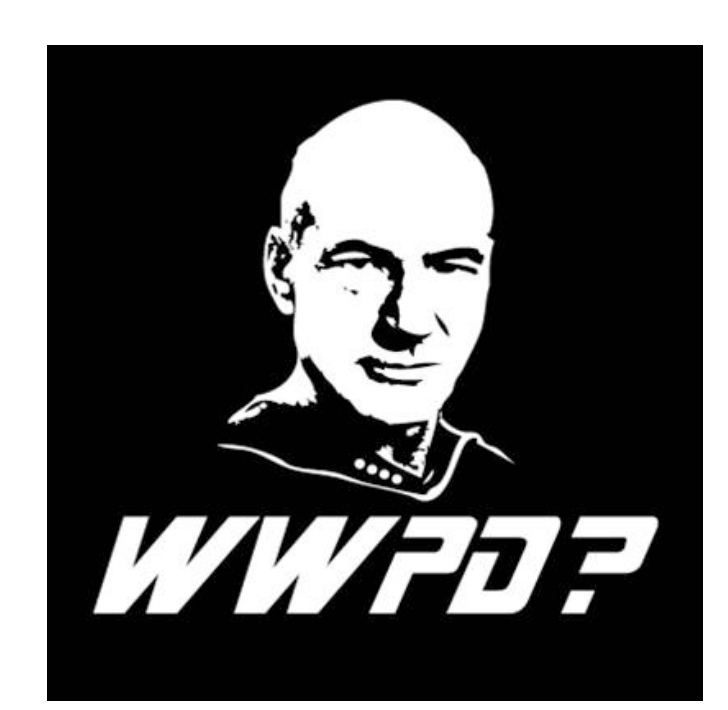

How will the Python interpreter respond?

```
def invert(x):
    result = 1/x # Raises a ZeroDivisionError if x is 0
     print('Never printed if x is 0')
     return result
def invert_safe(x):
     try:
        return invert(x)
```
 except ZeroDivisionError as e: return str(e)

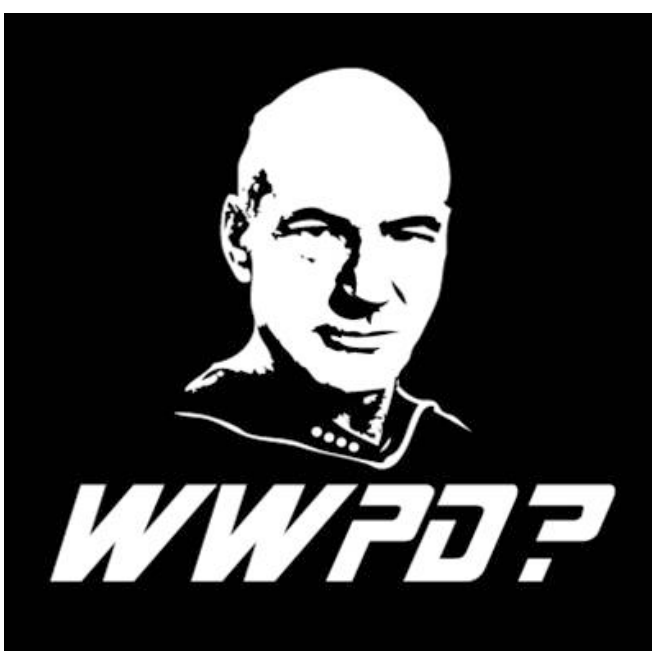

How will the Python interpreter respond?

```
def invert(x):
    result = 1/x # Raises a ZeroDivisionError if x is 0
     print('Never printed if x is 0')
     return result
def invert_safe(x):
     try:
        return invert(x) except ZeroDivisionError as e:
```
return str(e)

>>> invert\_safe(1/0)

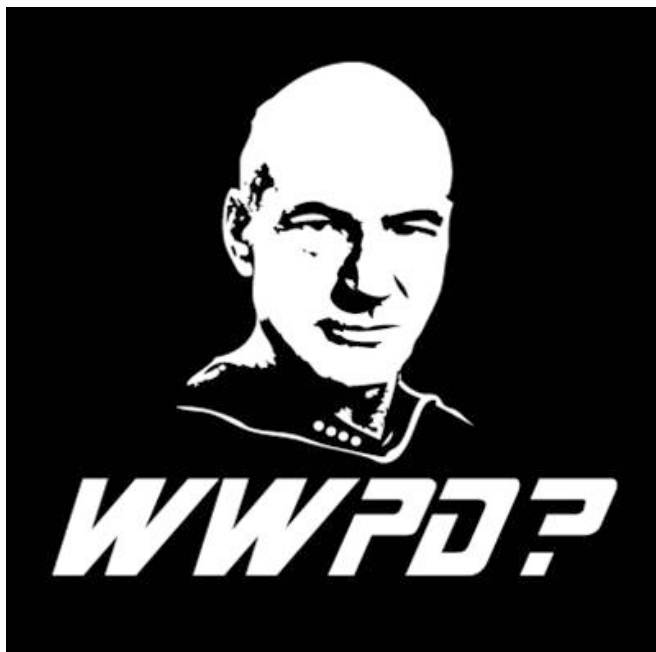

How will the Python interpreter respond?

```
 >>> invert_safe(1/0)
 >>> try:
           invert_safe(0)
      except ZeroDivisionError as e:
           print('Handled!')
def invert(x):
    result = 1/x # Raises a ZeroDivisionError if x is 0
     print('Never printed if x is 0')
     return result
def invert_safe(x):
     try:
        return invert(x) except ZeroDivisionError as e:
         return str(e)
```
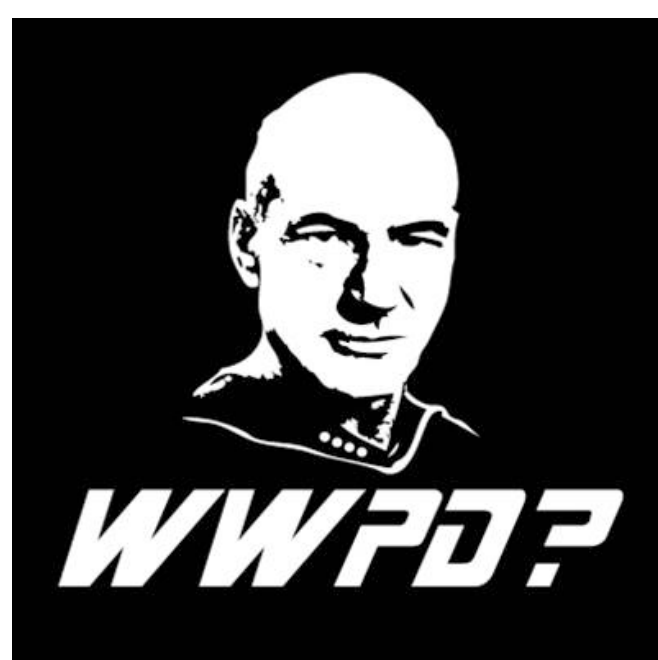

How will the Python interpreter respond?

```
 >>> invert_safe(1/0)
 >>> try:
           invert_safe(0)
     except ZeroDivisionError as e:
          print('Handled!')
 >>> inverrrrt_safe(1/0)
def invert(x):
    result = 1/x # Raises a ZeroDivisionError if x is 0
     print('Never printed if x is 0')
     return result
def invert_safe(x):
     try:
        return invert(x) except ZeroDivisionError as e:
         return str(e)
```
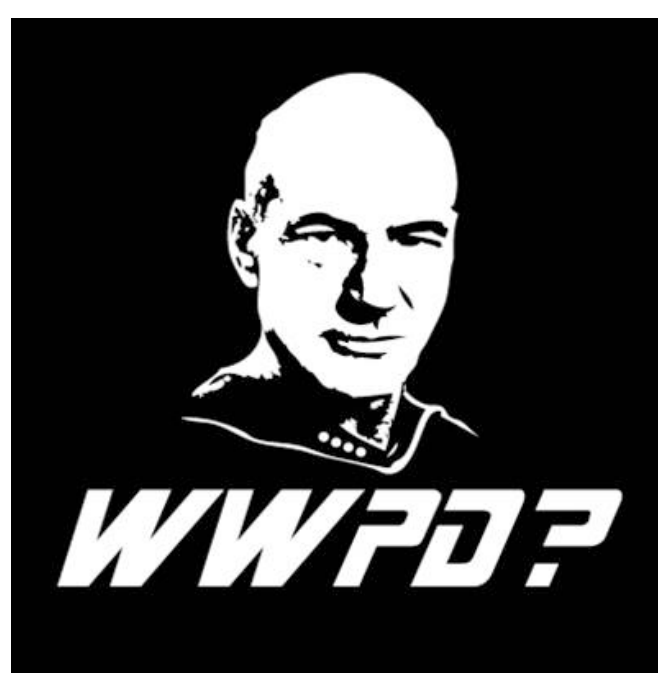

A Scheme list is written as elements in parentheses:

. . . . . . . . . . . . . . . . .

A Scheme list is written as elements in parentheses:

(<element\_0> <element\_1> ... <element\_n>)

A Scheme list is written as elements in parentheses:

(<element\_0> <element\_1> ... <element\_n>) A recursive Scheme list

A Scheme list is written as elements in parentheses:

(<element\_0> <element\_1> ... <element\_n>) A recursive Scheme list

A Scheme list is written as elements in parentheses:

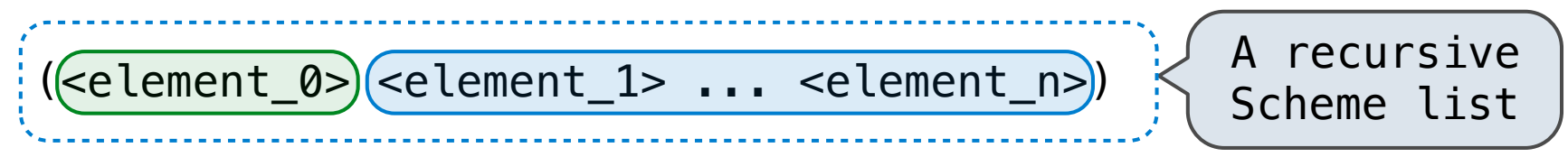

A Scheme list is written as elements in parentheses:

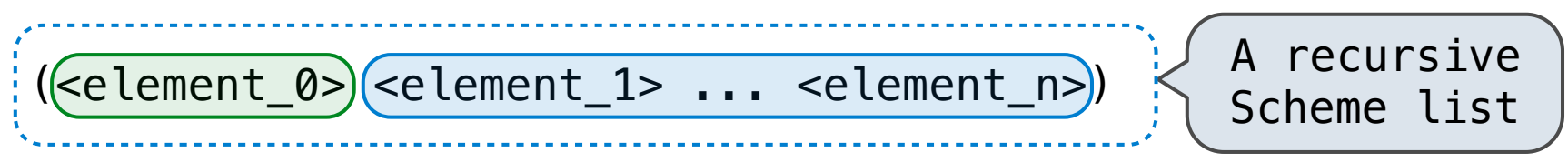

Each <element> can be a combination or primitive.

A Scheme list is written as elements in parentheses:

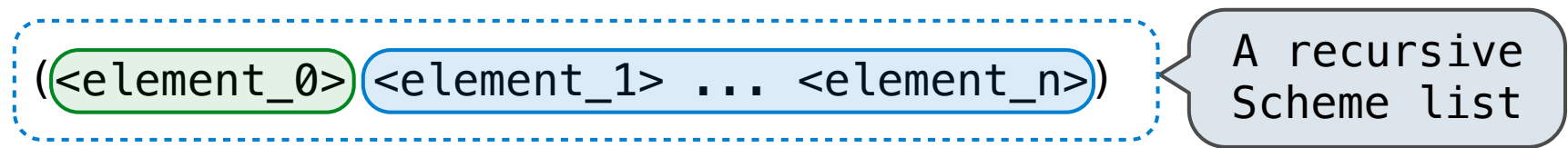

Each <element> can be a combination or primitive.

 $(+$   $(*$  3  $(+$   $(*$  2 4)  $(+$  3 5)))  $(+$   $(-10\ 7)\ 6))$ 

A Scheme list is written as elements in parentheses:

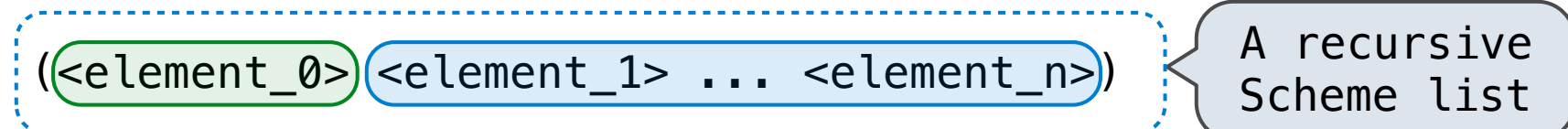

Each <element> can be a combination or primitive.

```
(+ (* 3 (+ (* 2 4) (+ 3 5))) (+ (-10\ 7)\ 6))
```
The task of *parsing* a language involves coercing a string representation of an expression to the expression itself.

A Scheme list is written as elements in parentheses:

(<element\_0> <element\_1> ... <element\_n>) A recursive Scheme list

Each <element> can be a combination or primitive.

```
(+ (* 3 (+ (* 2 4) (+ 3 5))) (+ (-10\ 7)\ 6))
```
The task of *parsing* a language involves coercing a string representation of an expression to the expression itself.

Parsers must validate that expressions are well-formed.

A Scheme list is written as elements in parentheses:

(<element\_0> <element\_1> ... <element\_n>) A recursive Scheme list

Each <element> can be a combination or primitive.

 $(+$   $(*$  3  $(+$   $(*$  2 4)  $(+$  3 5)))  $(+$   $(-10\ 7)\ 6))$ 

The task of *parsing* a language involves coercing a string representation of an expression to the expression itself.

Parsers must validate that expressions are well-formed.

Demo (http://inst.eecs.berkeley.edu/~cs61a/fa12/projects/scalc/scheme\_reader.py.html)

# Parsing

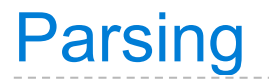

A Parser takes a sequence of lines and returns an expression.

----------------------------

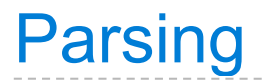

A Parser takes a sequence of lines and returns an expression.

Lines Expression
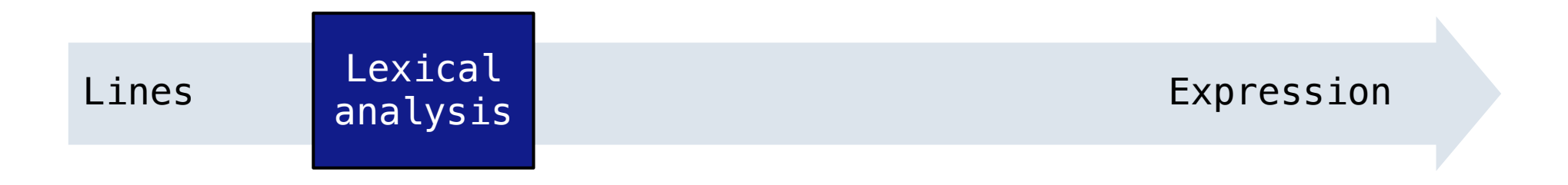

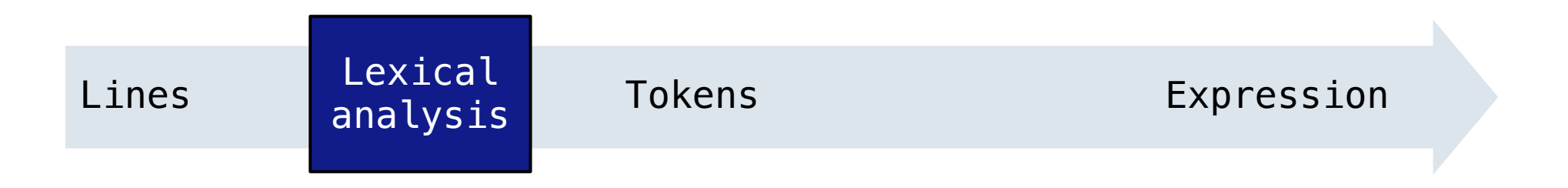

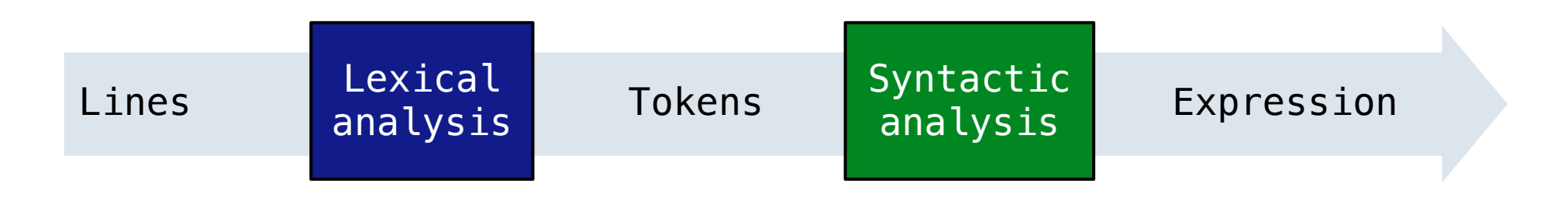

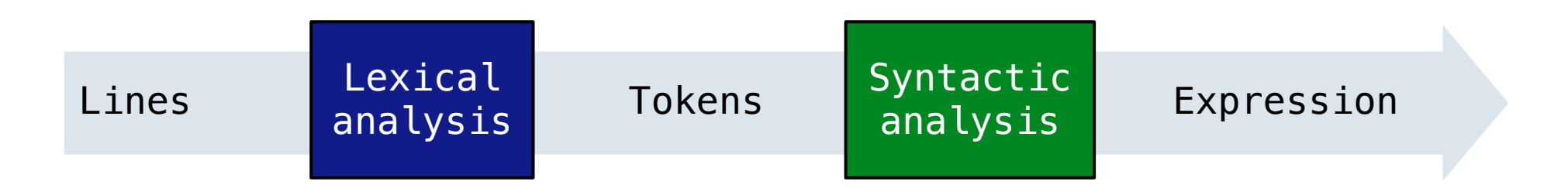

$$
\begin{bmatrix} \cdot (+1) \\ \cdot & (-23) \\ \cdot & (*45.6) \end{bmatrix}
$$

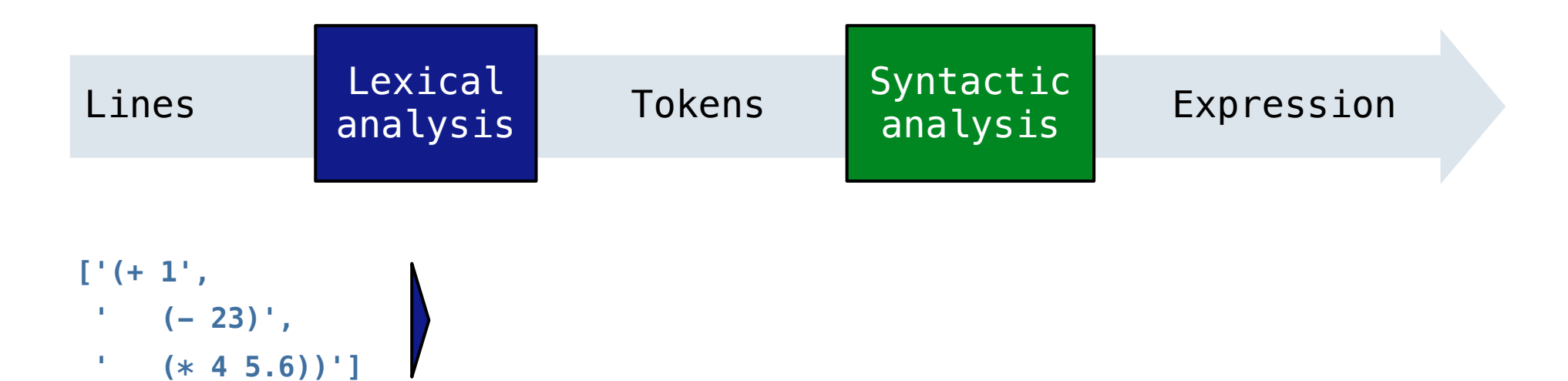

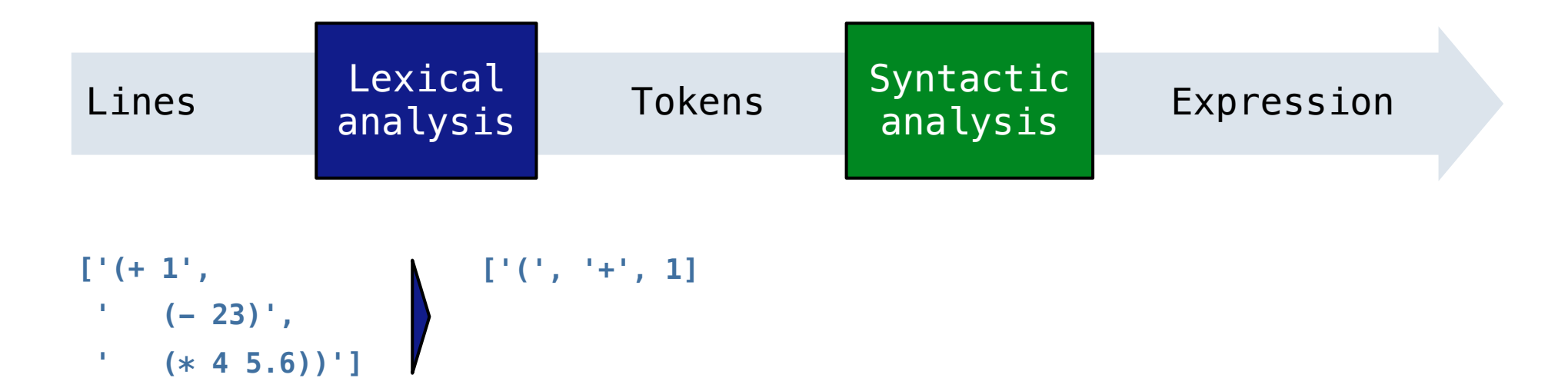

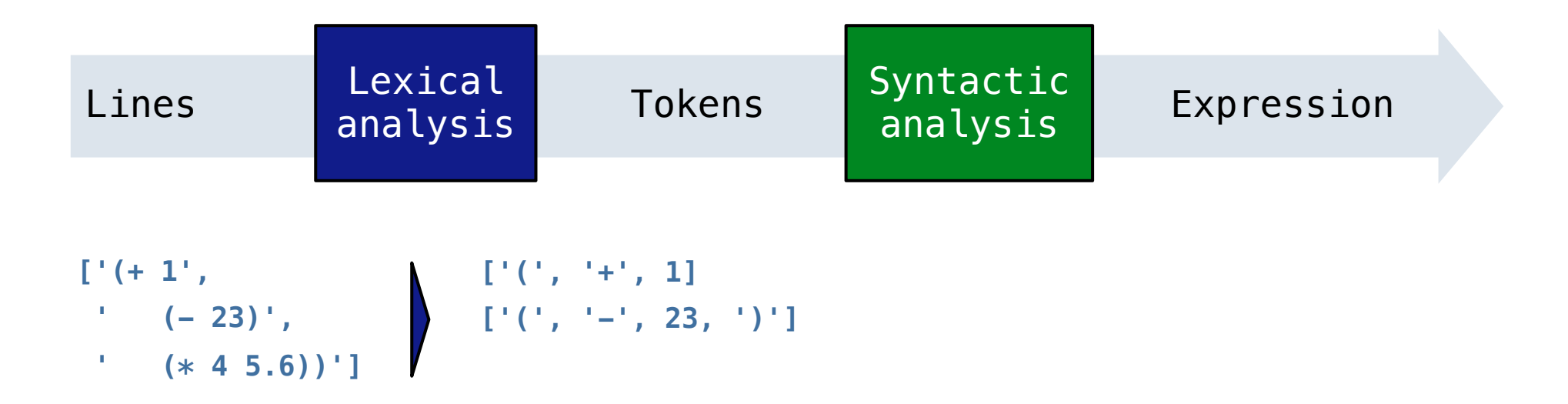

 **' (\* 4 5.6))']**

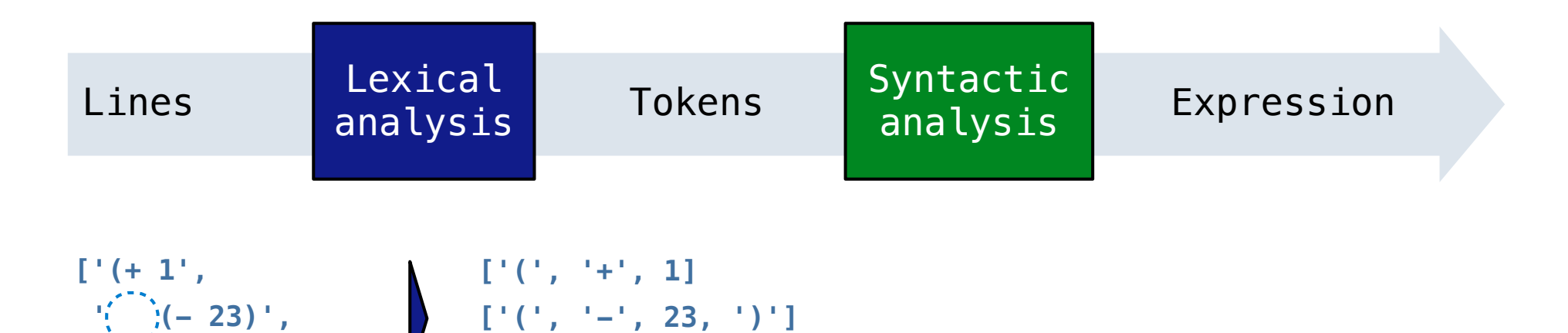

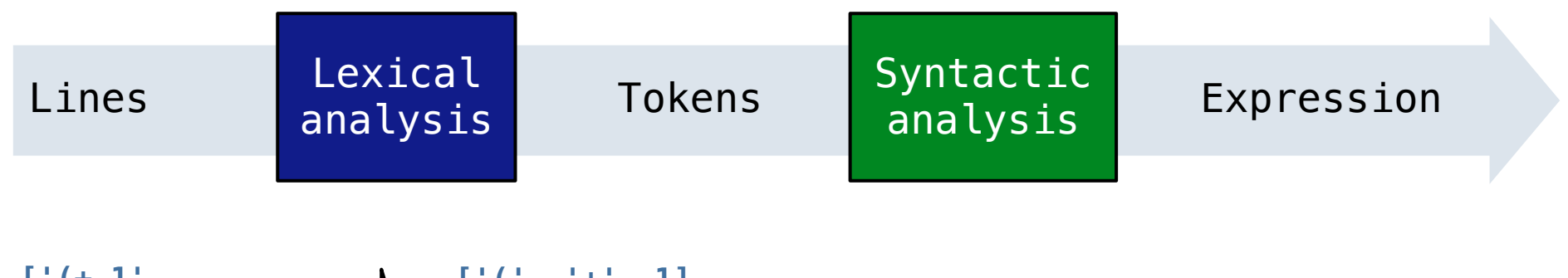

$$
\begin{bmatrix}\n1 & (+ & 1) \\
\vdots & \ddots & \vdots \\
(x + 4 & 5.6)\n\end{bmatrix},\n\qquad\n\begin{bmatrix}\n1 & (+ & + & + & 1 \\
\vdots & (- & - & 23, 1) \\
1 & (1 & - & 23, 1)\n\end{bmatrix}
$$

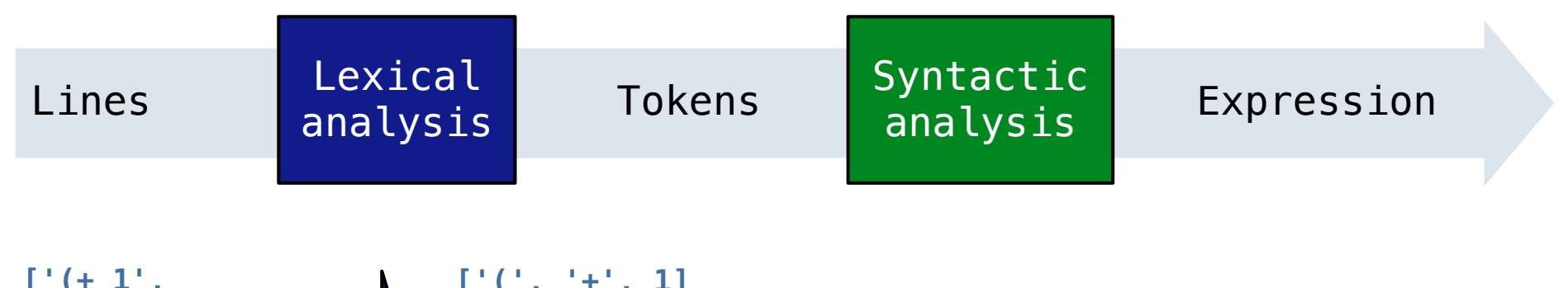

 **' (- 23)', ' (\* 4 5.6))'] ['(', '-', 23, ')'] ['(', '\*', 4, 5.6, ')', ')']**

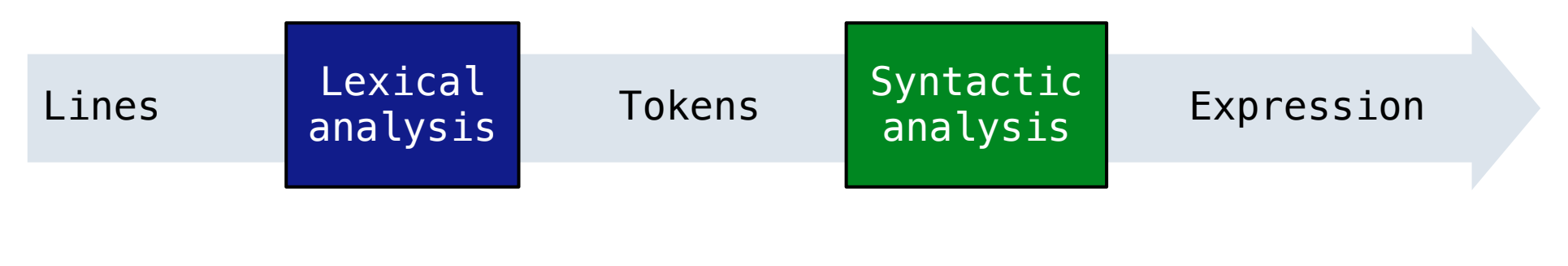

**['(+ 1', ' (- 23)', ' (\* 4 5.6))'] ['(', '+', 1] ['(', '-', 23, ')'] ['(', '\*', 4, 5.6, ')', ')']**

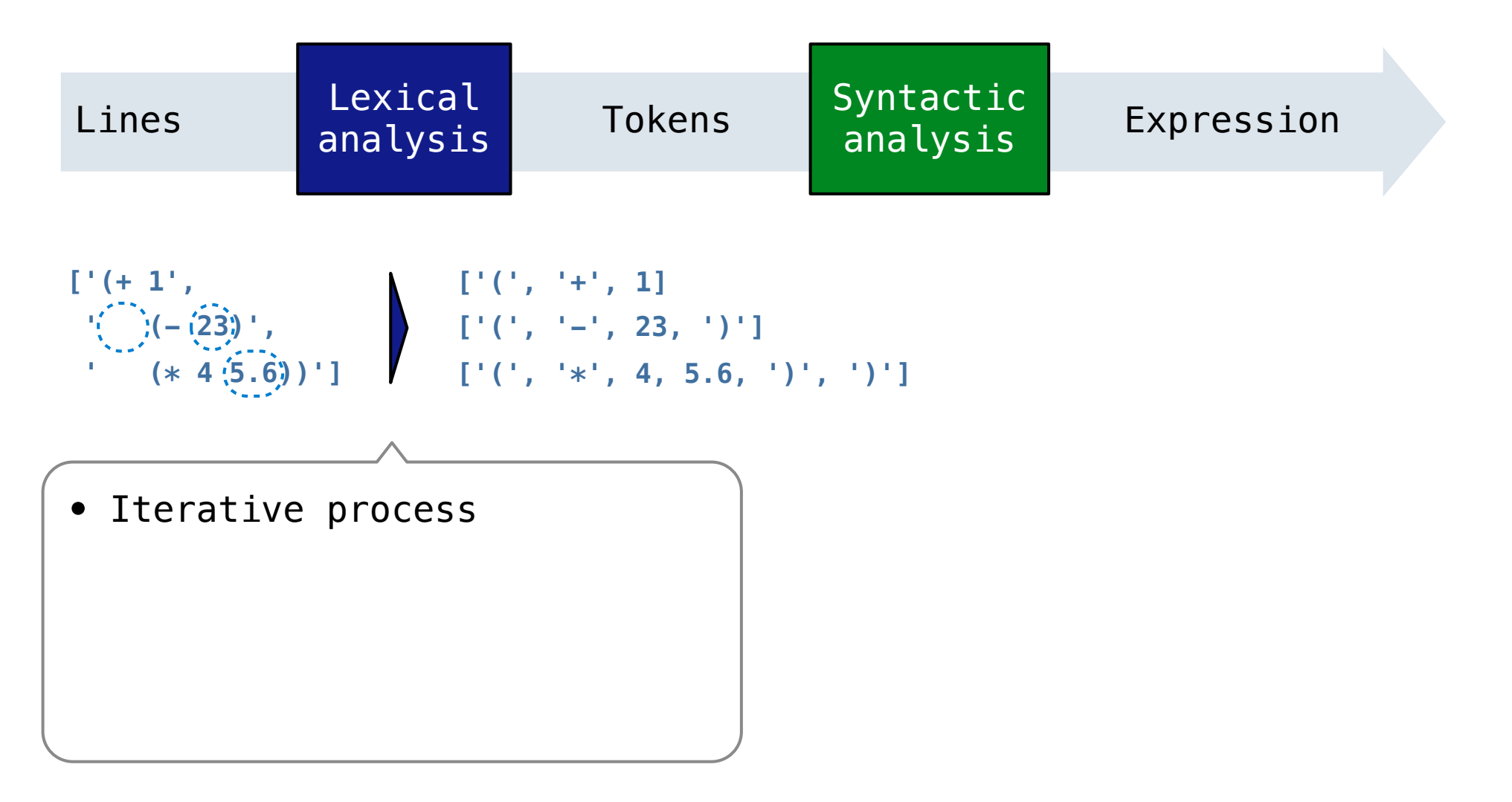

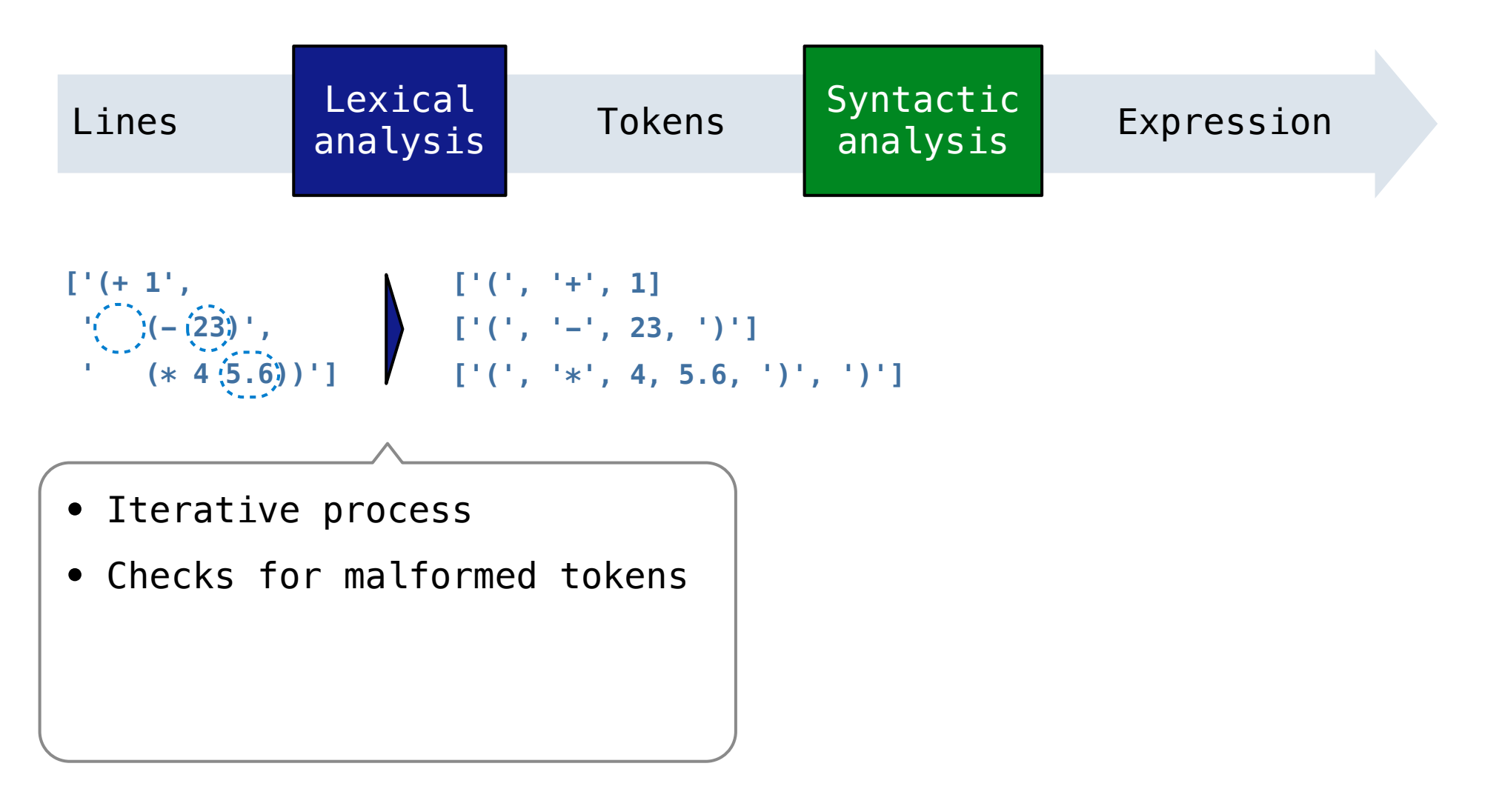

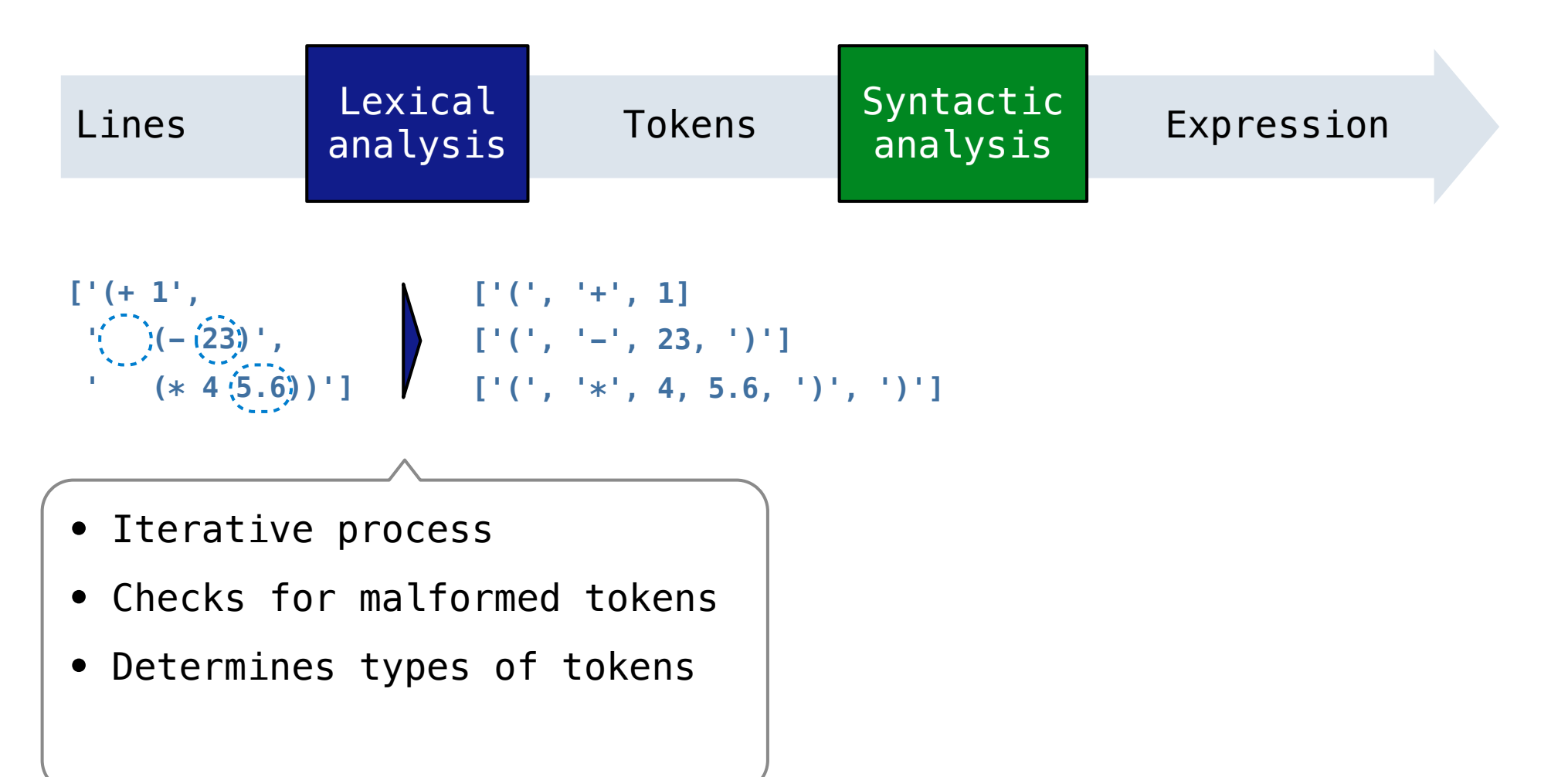

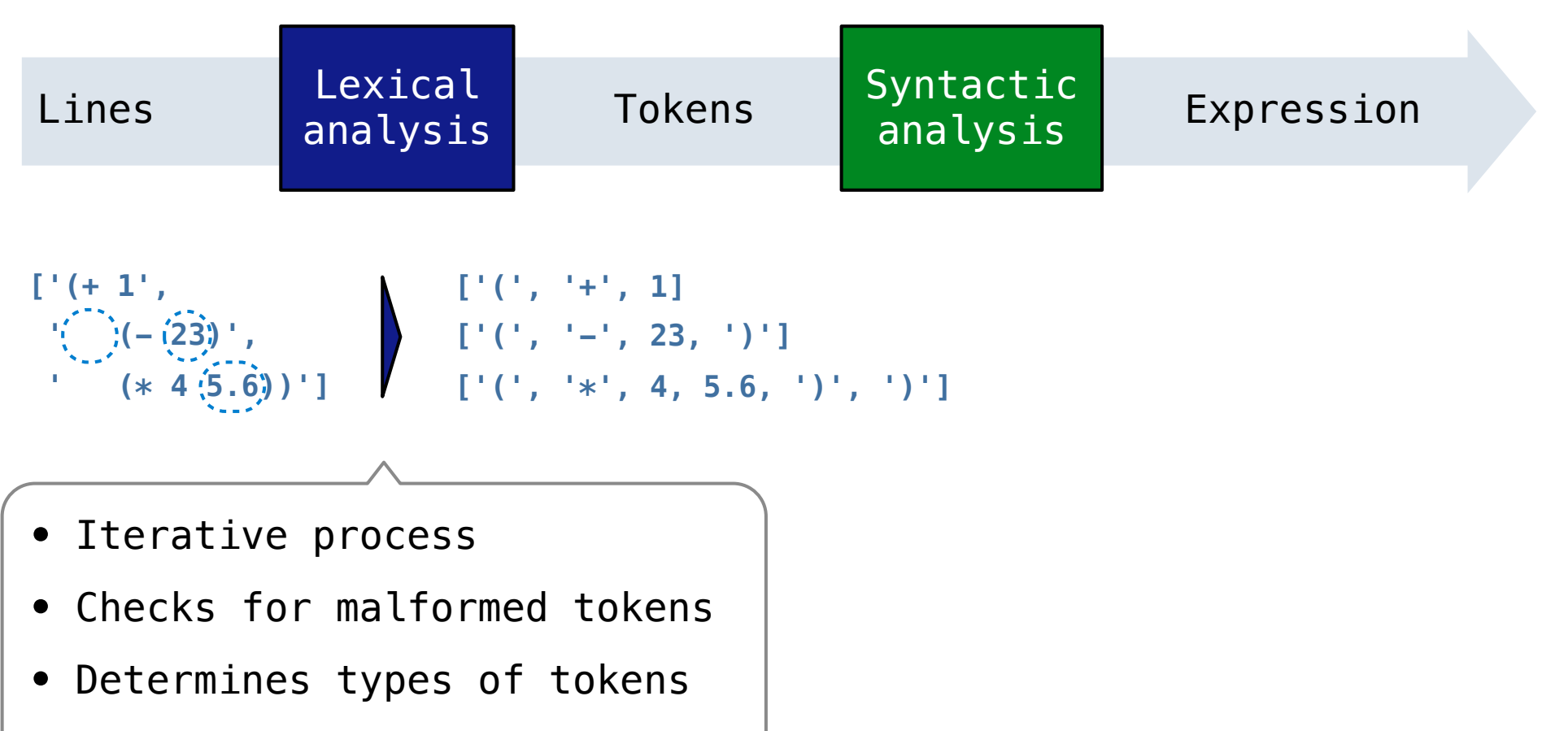

• Processes one line at a time

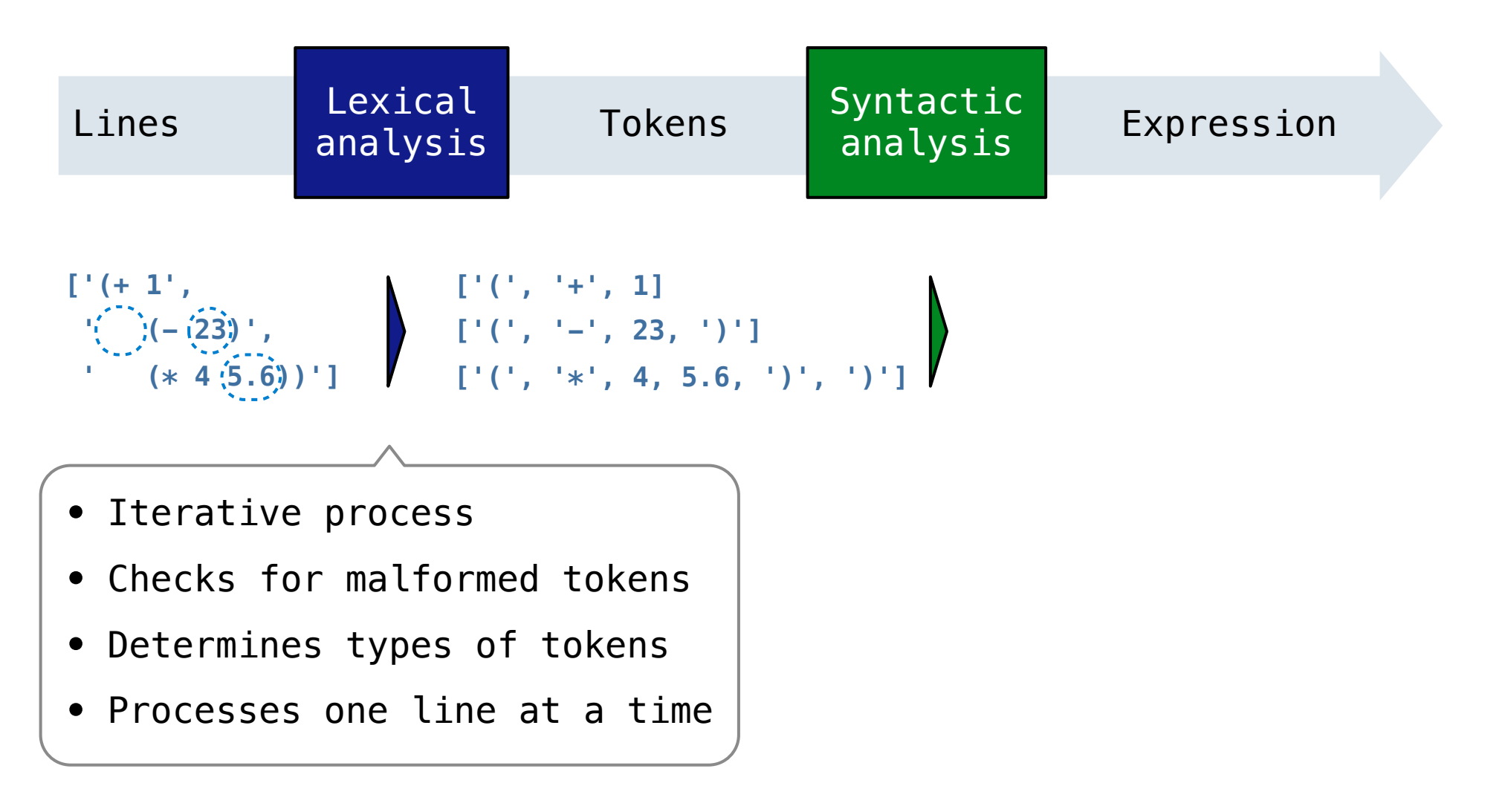

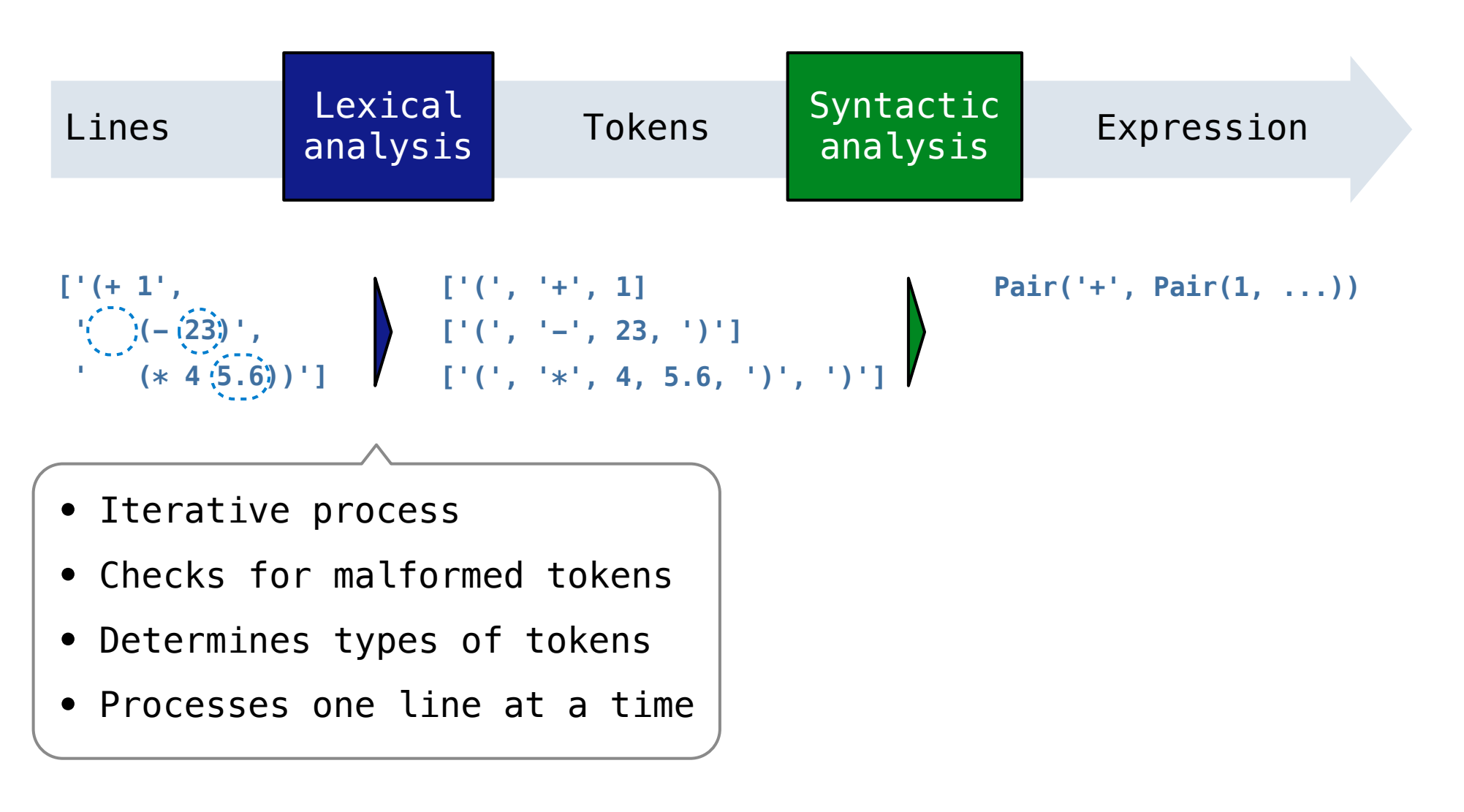

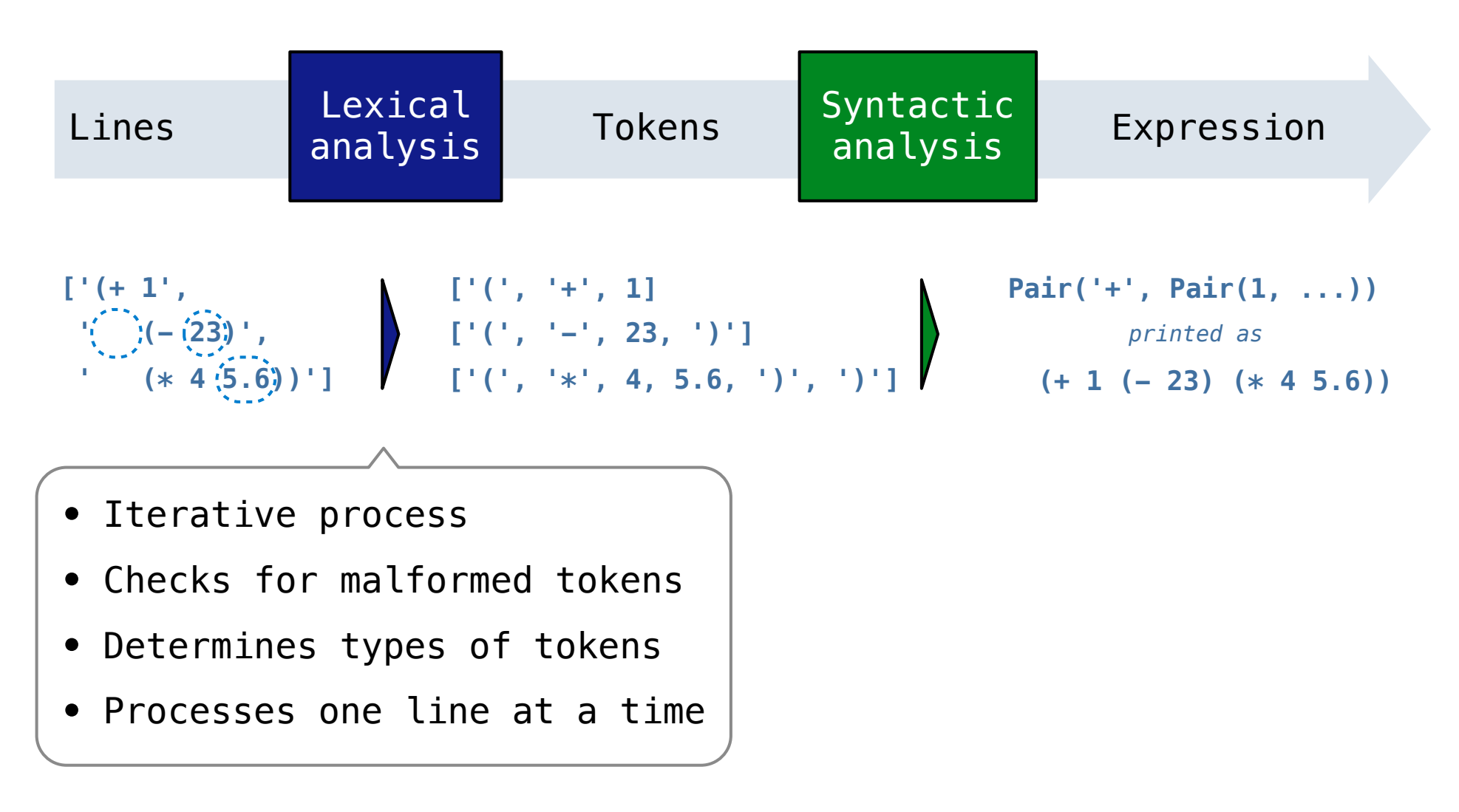

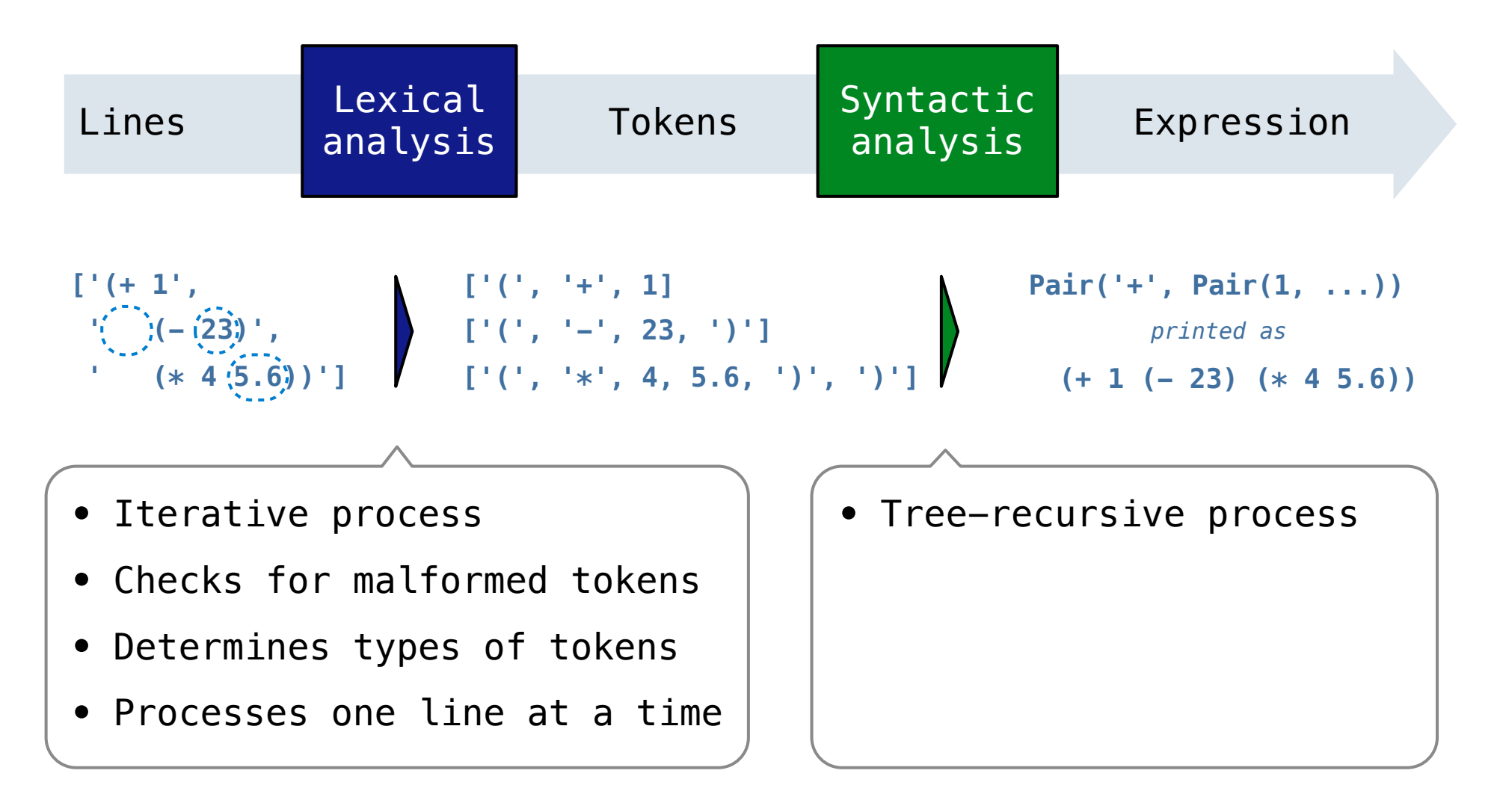

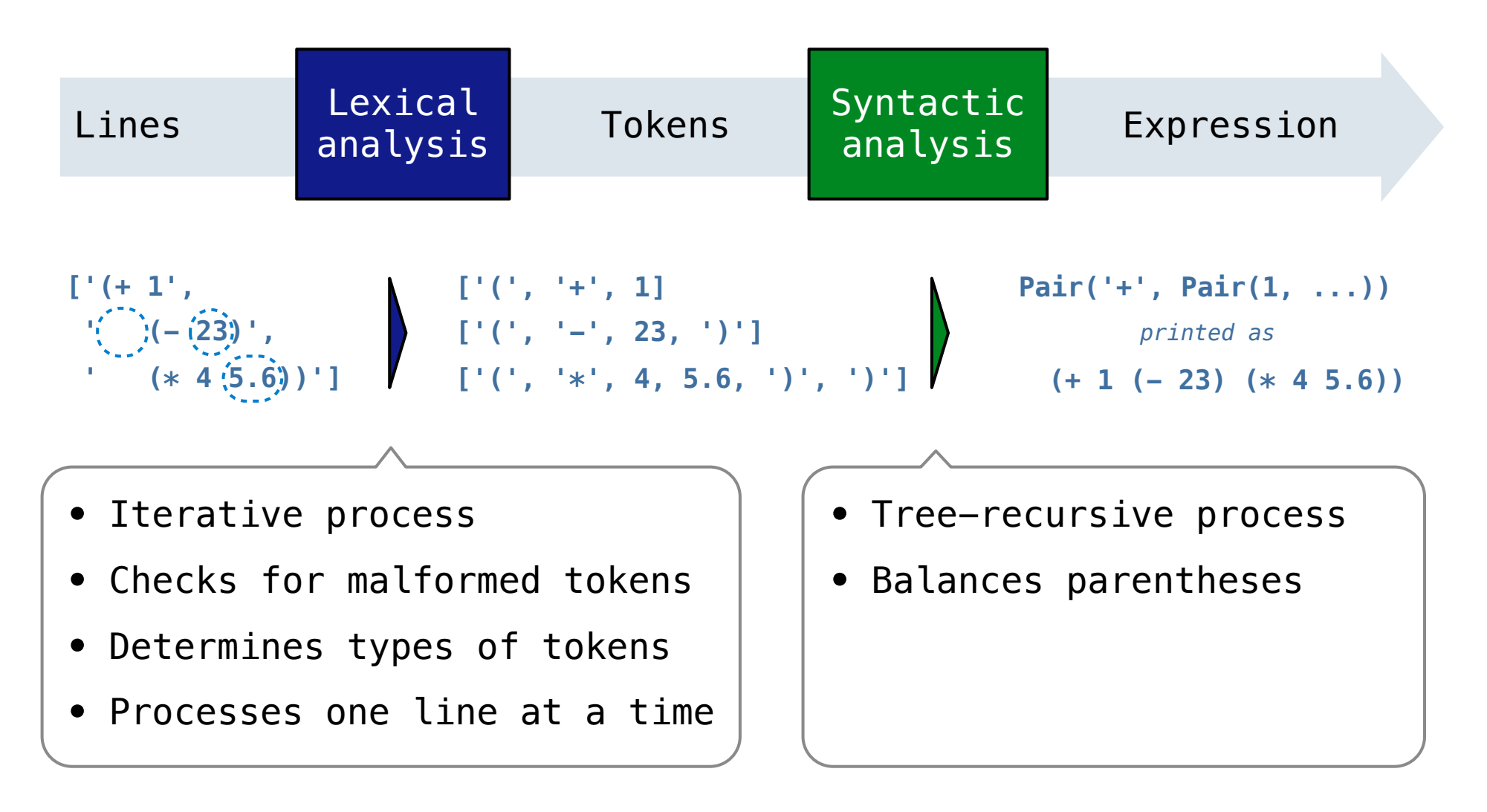

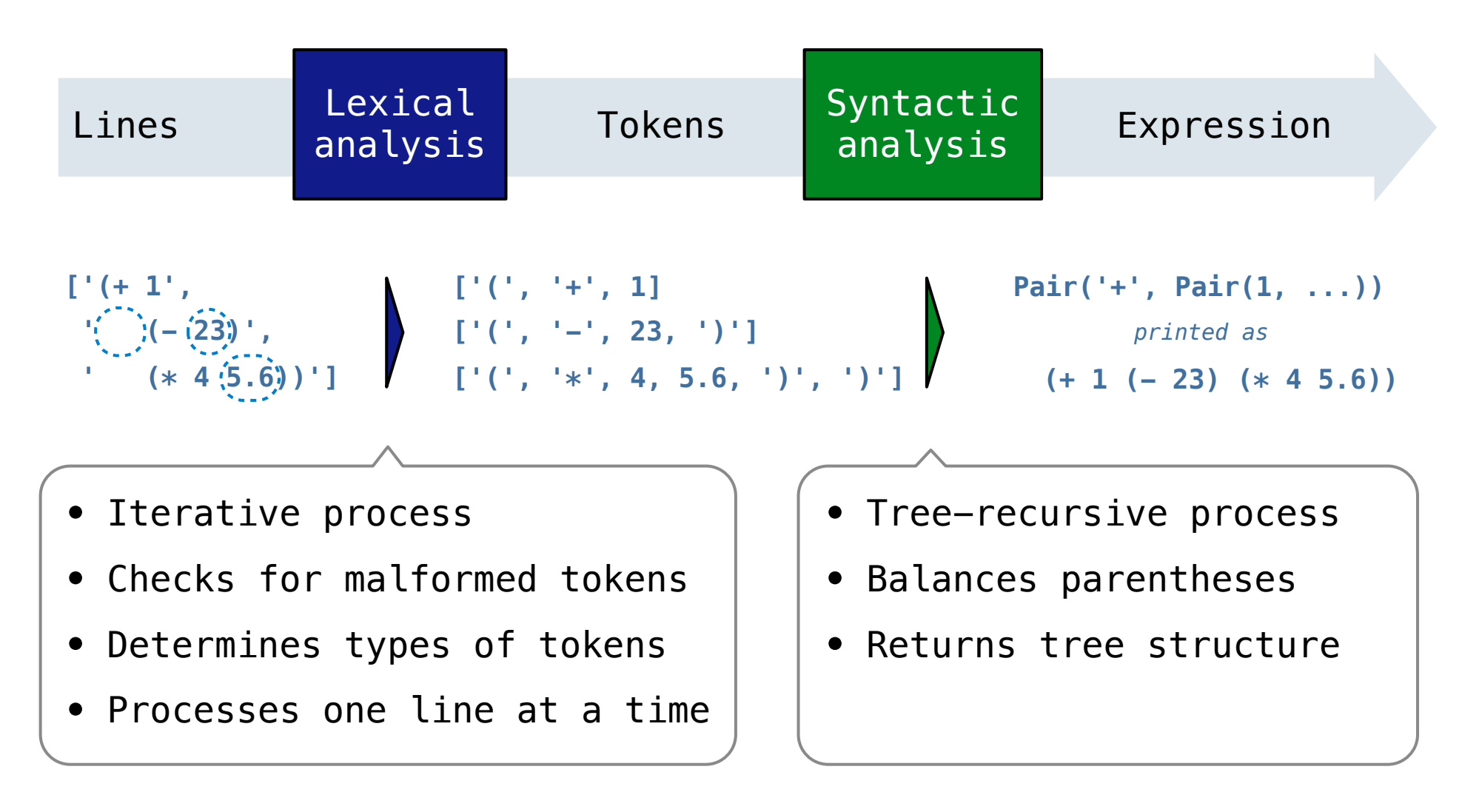

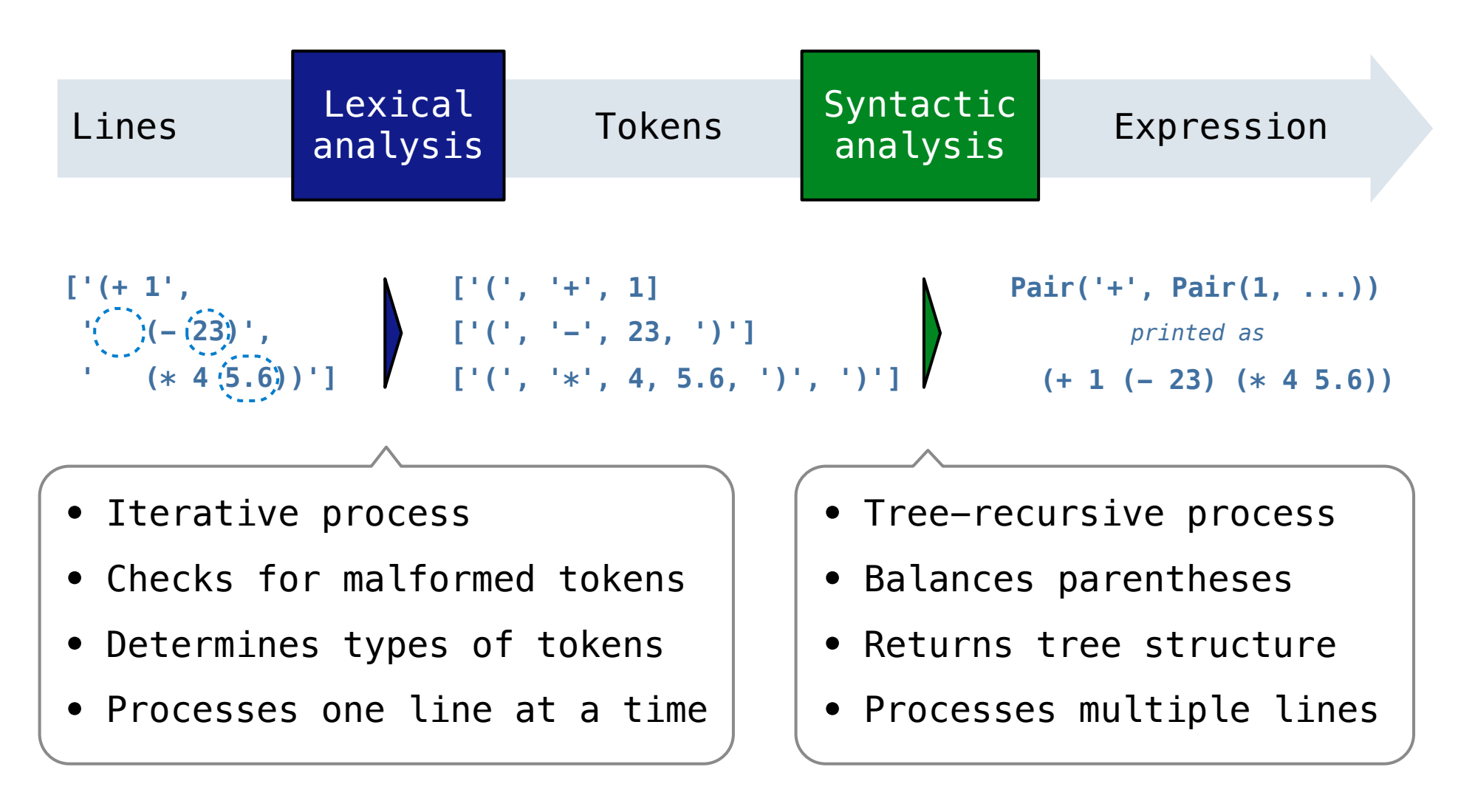

A predictive recursive descent parser inspects only *k* tokens to decide how to proceed, for some fixed *k.*

A predictive recursive descent parser inspects only *k* tokens to decide how to proceed, for some fixed *k.*

*Can English be parsed via predictive recursive descent?*

A predictive recursive descent parser inspects only *k* tokens to decide how to proceed, for some fixed *k.*

*Can English be parsed via predictive recursive descent?*

The horse raced past the barn fell.

A predictive recursive descent parser inspects only *k* tokens to decide how to proceed, for some fixed *k.*

*Can English be parsed via predictive recursive descent?*

The horse-raced past the barn fell. ridden

A predictive recursive descent parser inspects only *k* tokens to decide how to proceed, for some fixed *k.*

*Can English be parsed via predictive recursive descent?*

The horse-raced past the barn fell.  $(t_{hat}$   $\gamma^{ridden}_{\text{Wag}})$ 

A predictive recursive descent parser inspects only *k* tokens to decide how to proceed, for some fixed *k.*

*Can English be parsed via predictive recursive descent?*

The horse  $-$ raced past the barn fell.  $(t_{hat}$   $\gamma$ ridden wa<sub>s)</sub> sentence subject

A predictive recursive descent parser inspects only *k* tokens to decide how to proceed, for some fixed *k.*

*Can English be parsed via predictive recursive descent?*

The horse  $-$ raced past the barn fell.  $(t_{hat}$   $\gamma$ ridden wa<sub>s)</sub> You got Gardenpathd! sentence subject

## Syntactic Analysis

Syntactic analysis identifies the hierarchical structure of an expression, which may be nested.

Syntactic analysis identifies the hierarchical structure of an expression, which may be nested.

Each call to scheme\_read consumes the input tokens for exactly one expression.

Syntactic analysis identifies the hierarchical structure of an expression, which may be nested.

Each call to scheme\_read consumes the input tokens for exactly one expression.

**'(', '+', 1, '(', '-', 23, ')', '(', '\*', 4, 5.6, ')', ')'**

Syntactic Analysis

Syntactic analysis identifies the hierarchical structure of an expression, which may be nested.

Each call to scheme\_read consumes the input tokens for exactly one expression.

**'(', '+', 1, '(', '-', 23, ')', '(', '\*', 4, 5.6, ')', ')'**

Syntactic Analysis

Syntactic analysis identifies the hierarchical structure of an expression, which may be nested.

Each call to scheme\_read consumes the input tokens for exactly one expression.

**'(', '+', 1, '(', '-', 23, ')', '(', '\*', 4, 5.6, ')', ')'**

**Recursive call:** scheme\_read sub-expressions and combine them
Syntactic analysis identifies the hierarchical structure of an expression, which may be nested.

Each call to scheme\_read consumes the input tokens for exactly one expression.

**'(', '+', 1, '(', '-', 23, ')', '(', '\*', 4, 5.6, ')', ')'**

**Recursive call:** scheme\_read sub-expressions and combine them

Syntactic analysis identifies the hierarchical structure of an expression, which may be nested.

Each call to scheme\_read consumes the input tokens for exactly one expression.

**'(', '+', 1, '(', '-', 23, ')', '(', '\*', 4, 5.6, ')', ')'**

**Recursive call:** scheme\_read sub-expressions and combine them

Syntactic analysis identifies the hierarchical structure of an expression, which may be nested.

Each call to scheme\_read consumes the input tokens for exactly one expression.

$$
((', ' + ', 1, ' (', ' - ', 23, ')', ' (', ' * ', 4, 5.6, ')', ')
$$

**Recursive call:** scheme\_read sub-expressions and combine them

Syntactic analysis identifies the hierarchical structure of an expression, which may be nested.

Each call to scheme\_read consumes the input tokens for exactly one expression.

$$
((', ' + ', 1, ' (', ' - ', 23, ')', ' (', ' * ', 4, 5.6, ')', ')
$$

**Recursive call:** scheme\_read sub-expressions and combine them

Syntactic analysis identifies the hierarchical structure of an expression, which may be nested.

Each call to scheme\_read consumes the input tokens for exactly one expression.

$$
((', '+'', 1, '('', '-'', 23, ')', '('', '*)', 4, 5.6, ')', '')
$$

**Recursive call:** scheme\_read sub-expressions and combine them

Syntactic analysis identifies the hierarchical structure of an expression, which may be nested.

Each call to scheme\_read consumes the input tokens for exactly one expression.

$$
((', ' + ', 1, ' (', ' - ', 23, ')', ' (', ' * ', 4, 5.6, ')', ')
$$

**Recursive call:** scheme\_read sub-expressions and combine them

Syntactic analysis identifies the hierarchical structure of an expression, which may be nested.

Each call to scheme\_read consumes the input tokens for exactly one expression.

$$
((', ' + ', 1, ' (', ' - ', 23, ')', ' (', ' * ', 4, 5.6, ')', ')
$$

**Recursive call:** scheme\_read sub-expressions and combine them

Syntactic analysis identifies the hierarchical structure of an expression, which may be nested.

Each call to scheme\_read consumes the input tokens for exactly one expression.

$$
((', ' + ', 1, '(' , ' - ', 23, ')', '(' , ' *', 4, 5.6, ')', ')
$$

**Recursive call:** scheme\_read sub-expressions and combine them

**Base case:** symbols and numbers

Demo (http://inst.eecs.berkeley.edu/~cs61a/fa12/projects/scalc/scheme\_reader.py.html)